## Zoom Registration Instructions

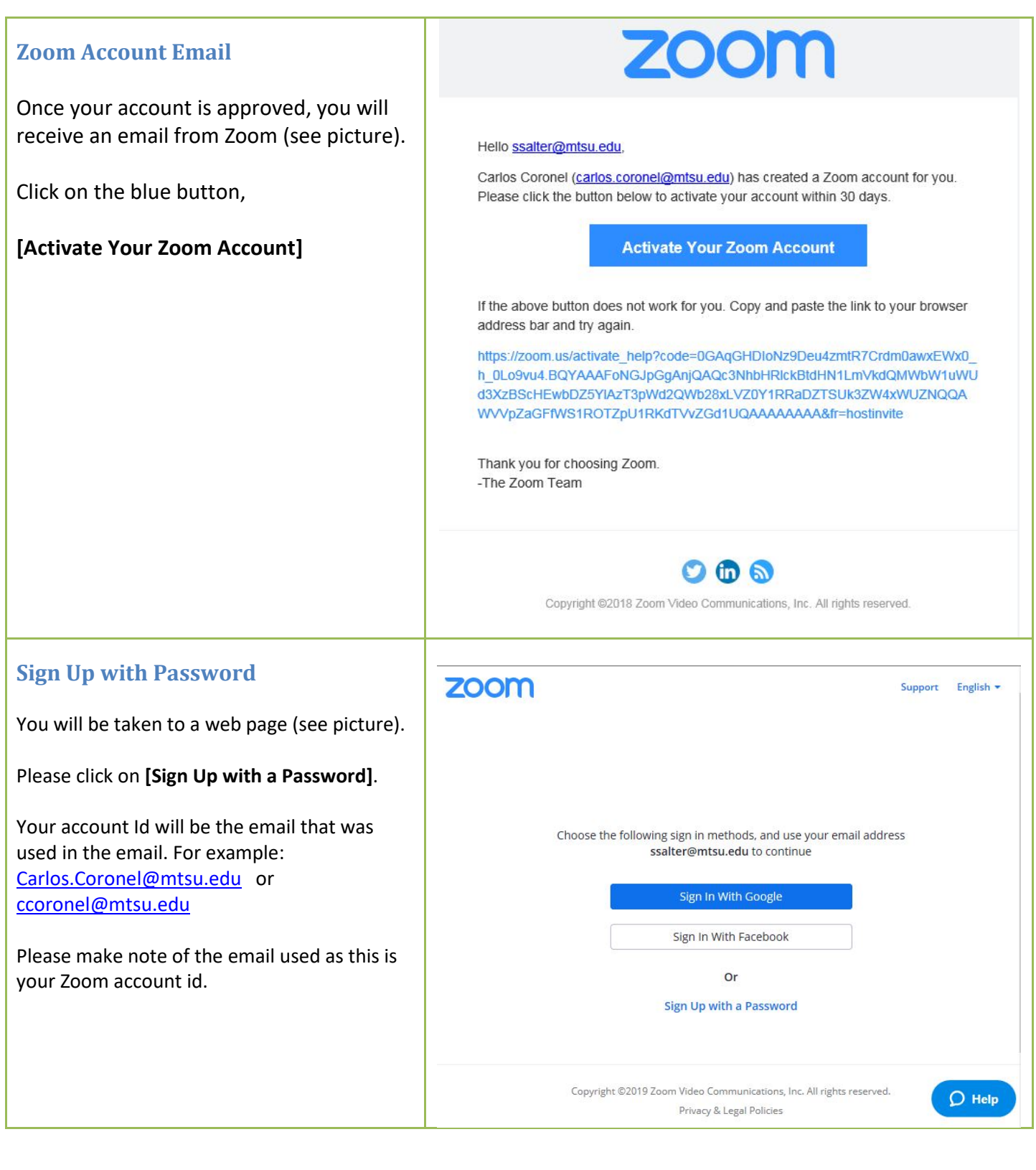

## Zoom Registration Instructions

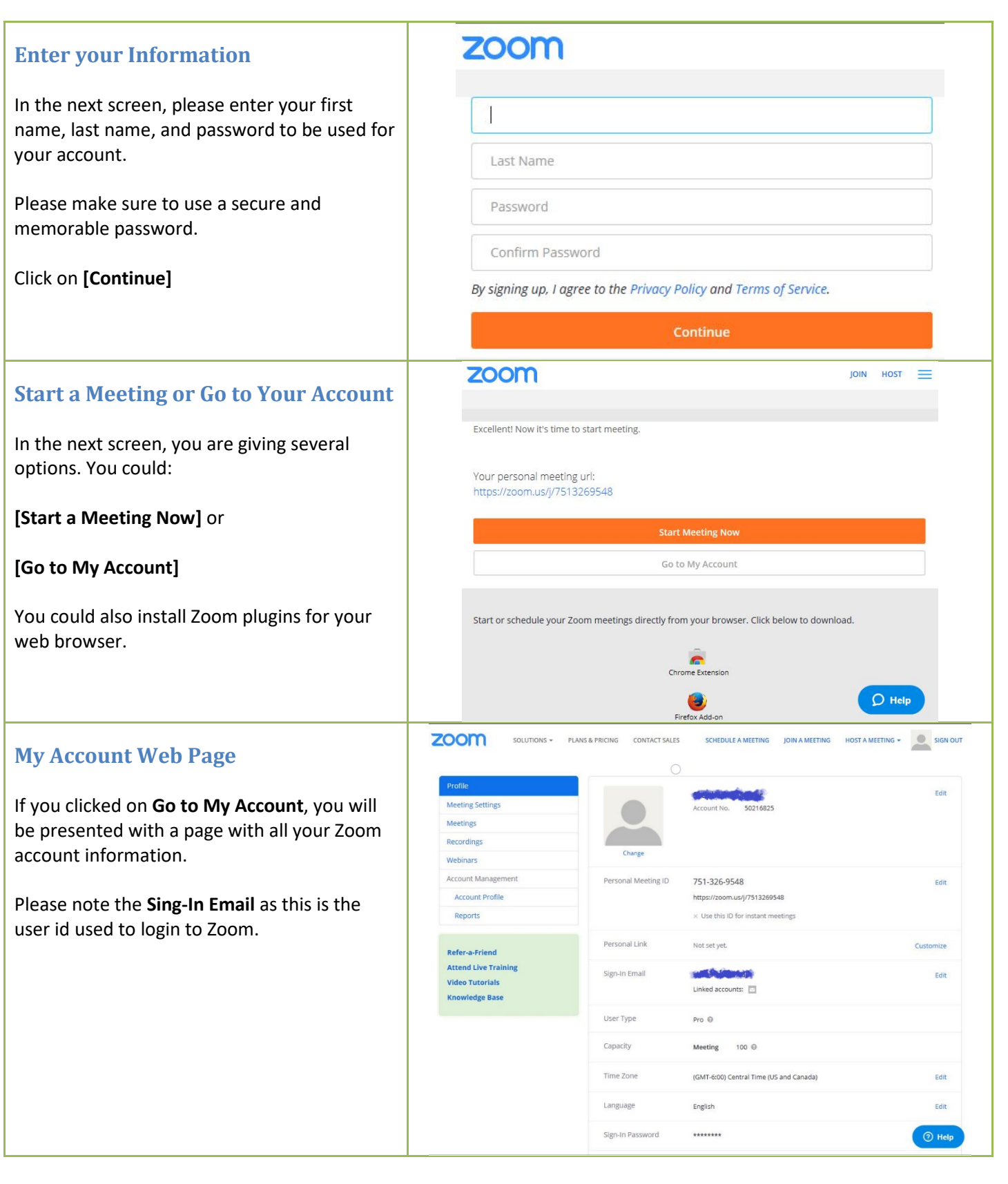

## Zoom Registration Instructions

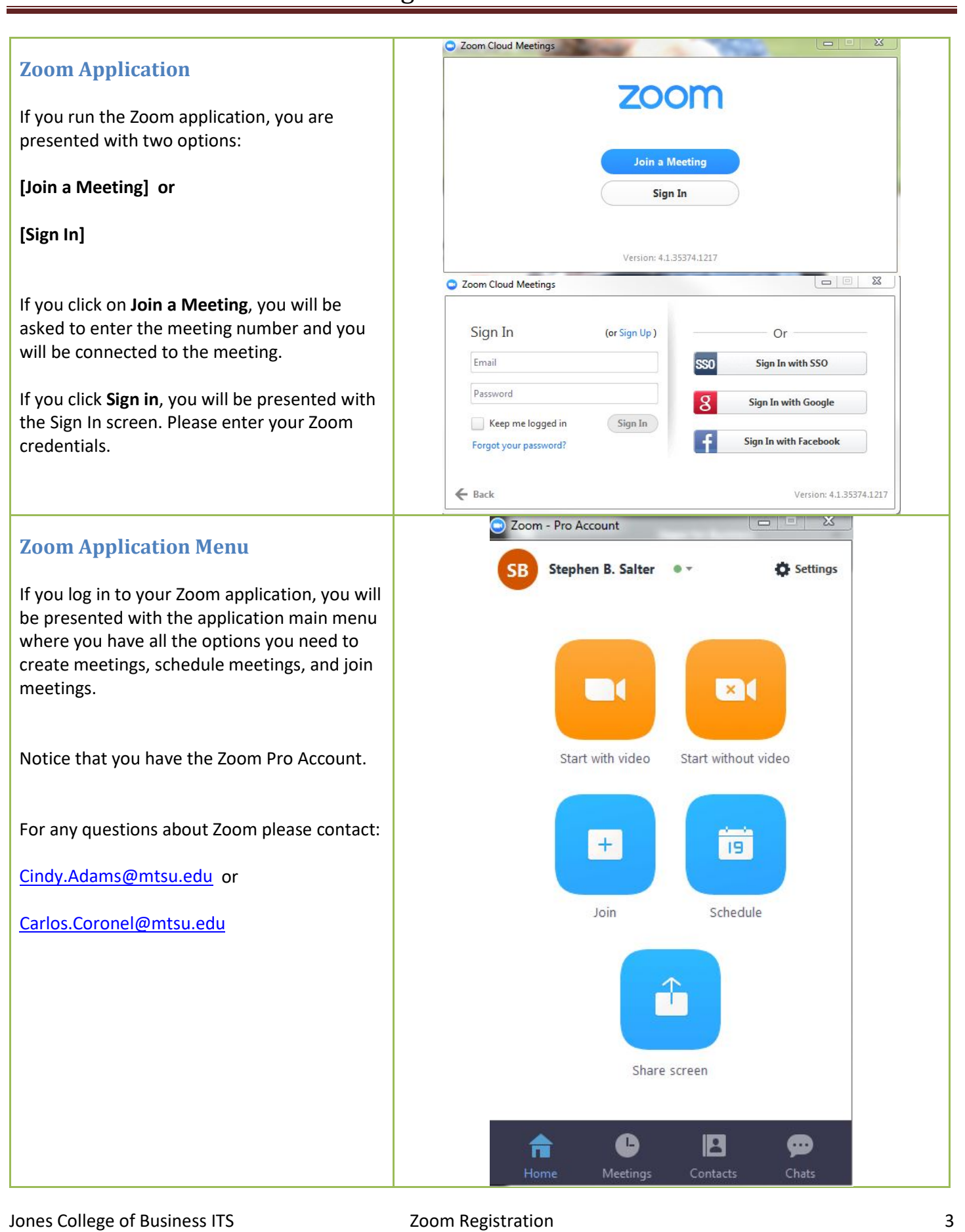